# **INDIRIZZI DI INVIO DEL MODULO:** - **per l'Esercente** inviare una **PEC** all'indirizzo: **incassi.postepay@pec.posteitaliane.it**

- per **Ufficio Postale o Venditore Poste Italiane** utilizzare i **consueti indirizzi**

# RICHIESTA DI VARIAZIONE DEL SERVIZIO ACQUIRING MPOS POSTEPAY E SERVIZIO DI FORNITURA DEL MOBILE POS E DEI RELATIVI SERVIZI

Il/La sottoscritto/a .......................................................................................................................................................................................................................

con codice fiscale n.\_\_\_\_\_\_\_\_\_\_\_\_\_\_\_\_\_\_\_\_\_\_\_\_\_\_\_\_\_\_\_\_\_\_\_Richiedente/Rappresentante munito di idonei poteri della Società/Associazione/Impresa individuale o

Libero professionista:

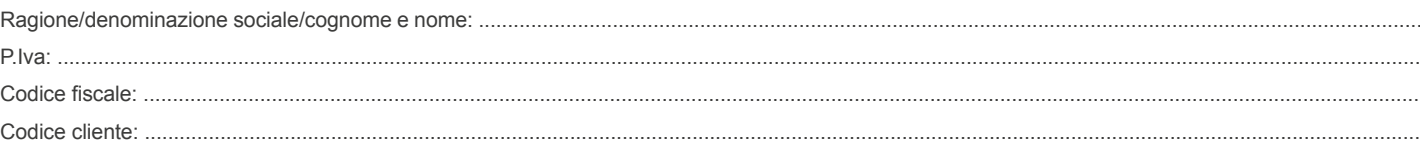

con riferimento al contratto sottoscritto con PostePay S.p.A. - Patrimonio destinato IMEL relativo al "Servizio Acquiring MPOS Postepay" (di seguito, "Servizio di Acquiring") e con riferimento al contratto sottoscritto con PostePay S.p.A. - Patrimonio destinato IMEL relativo alla Fornitura del Mobile Pos e dei relativi Servizi ("Servizio Mobile POS") comunica a PostePay S.p.A. - Patrimonio destinato IMEL le seguenti richieste di variazione:

# ❑ **SEZIONE 1 - VARIAZIONE DATI RELATIVI AL SERVIZIO ACQUIRING MPOS POSTEPAY E/O SERVIZIO DI FORNITURA DEL MOBILE POS E DEI RELATIVI SERVIZI**

❑ **Variazione dati identificativi dell'Esercente – Dati di contatto** (barrare il campo da variare, inserendo i nuovi dati)

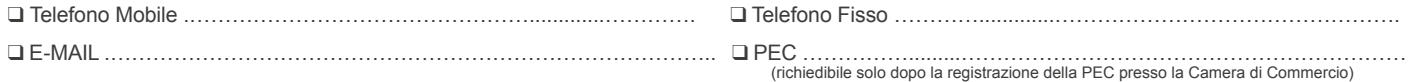

❏ **Variazione Carte e Circuiti di pagamento abilitati**

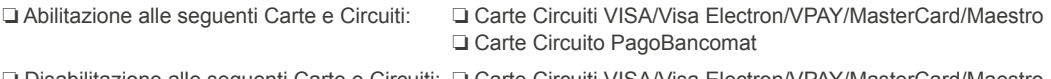

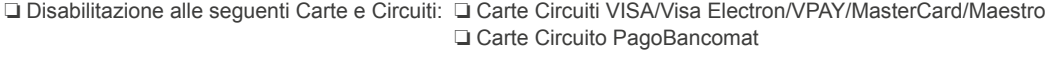

### ❑ **Variazione coordinate e modalità di accredito/addebito**

- In caso di strumento bancario terzo (quindi diverso da PostePay Evolution Business / conto BancoPosta) la modalità di accredito del transato è prevista al netto delle commissioni e spese.
- In caso di strumento bancario terzo (quindi diverso da PostePay Evolution Business / conto BancoPosta) allegare anche il Mandato di addebito diretto SEPA.
- La natura dello strumento di regolamento (PostePay Evolution Business, conto BancoPosta o conto bancario terzo) deve essere la medesima per l'Esercente e i Punti Vendita.
- Le coordinate dello strumento di addebito devono essere uguali alle coordinate di almeno uno degli strumenti di accredito.

### ❑ **Variazione coordinate di accredito/addebito del conto di regolamento**

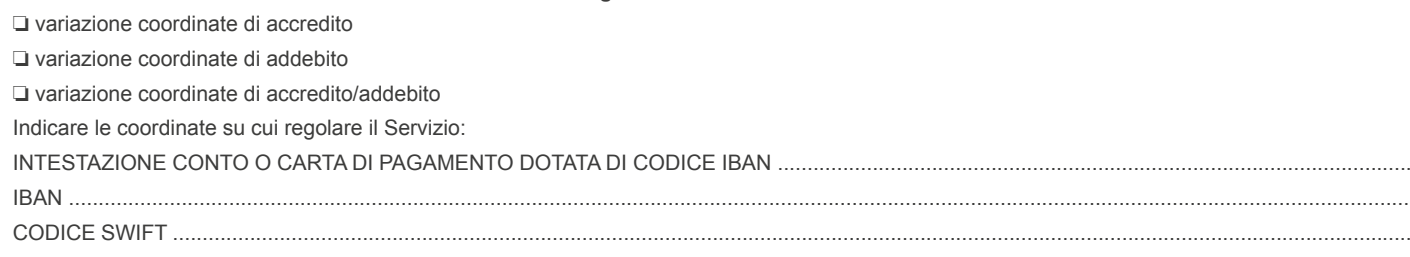

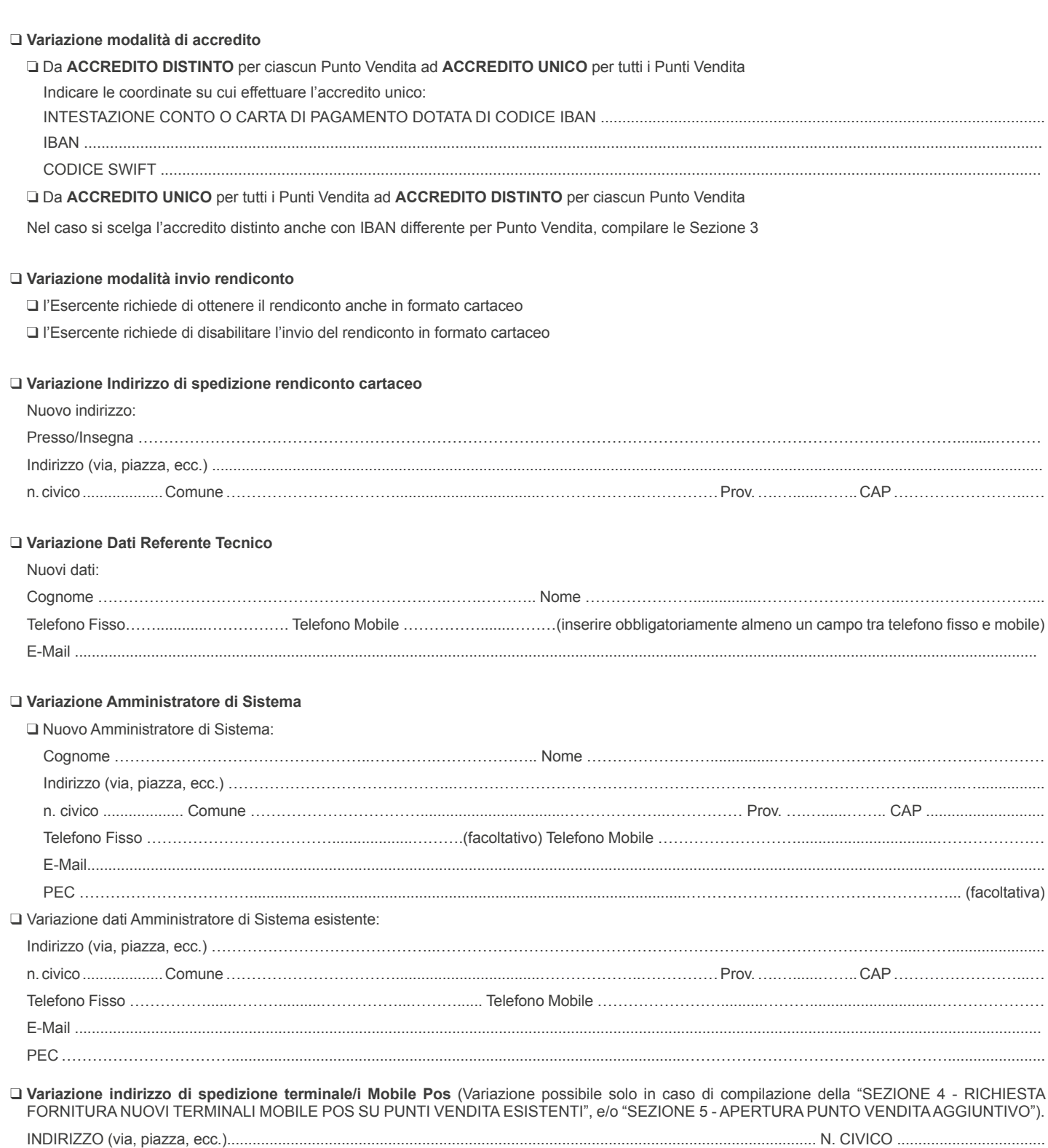

COMUNE ..............................................................................................PROV.....................CAP......................................NAZIONE ....................................

# ❑ **SEZIONE 2 - VARIAZIONE DELLA CATEGORIA MERCEOLOGICA/CODICE ATECO**

## **• L'Esercente è convenzionato per una sola Categoria Merceologica/Codice ATECO**

❑ Sostituzione della Categoria Merceologica / Codice ATECO totale su tutti i Punti Vendita (di seguito "PV")

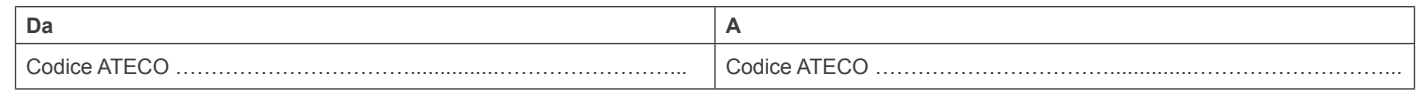

Nota:

La variazione richiesta può essere accolta solo se rispettato il limite di 2 Categorie Merceologiche per Esercente, tenendo conto di altri eventuali contratti di Acquiring in essere.

#### ❑ Variazione Categoria Merceologica / Codice ATECO per i seguenti Punti Vendita (Introduzione seconda Categoria Merceologica Esercente):

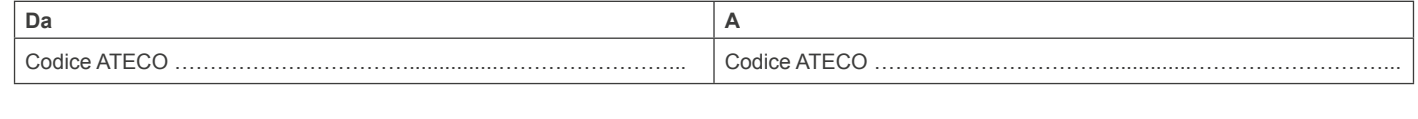

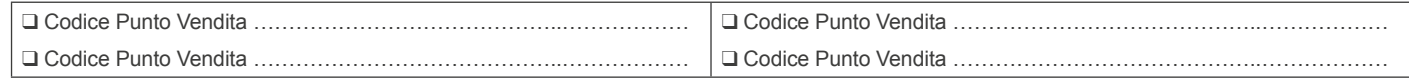

Nota:

La variazione richiesta può essere accolta solo se rispettato il limite di 2 Categorie Merceologiche per Esercente, tenendo conto di altri eventuali contratti di Acquiring in essere.

### **• L'esercente è convenzionato per due Categorie Merceologiche / Codici ATECO**

❑ Adozione di una sola Categoria Merceologica / Codice ATECO per tutti i Punti Vendita:

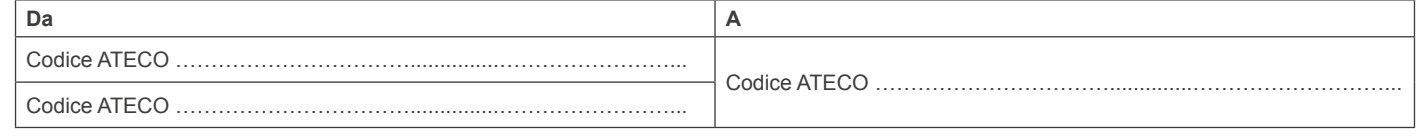

Nota:

La variazione richiesta può essere accolta solo se rispettato il limite di 2 Categorie Merceologiche per Esercente, tenendo conto di altri eventuali contratti di Acquiring in essere.

### ❑ Sostituzione di una Categoria Merceologica / Codice ATECO per i seguenti Punti Vendita:

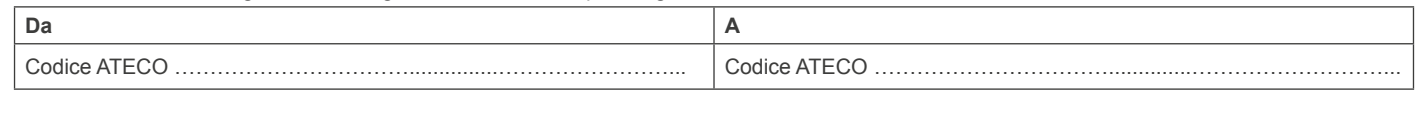

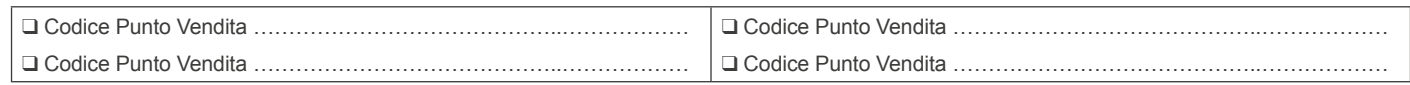

#### Nota:

La variazione richiesta può essere accolta solo se rispettato il limite di 2 Categorie Merceologiche per Esercente, tenendo conto di altri eventuali contratti di Acquiring in essere.

#### **• Introduzione di una nuova Categoria Merceologica / Codice ATECO**

❑ Introduzione di una sola Categoria Merceologica / Codice ATECO per tutti i Punti Vendita (sostituisce entrambe le Categorie Merceologiche):

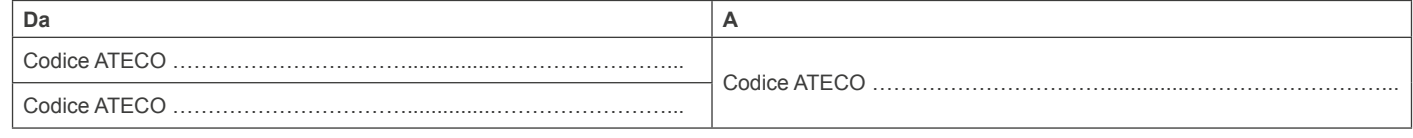

Nota:

La variazione richiesta può essere accolta solo se rispettato il limite di 2 Categorie Merceologiche per Esercente, tenendo conto di altri eventuali contratti di Acquiring in essere.

❑ Introduzione di una nuova Categoria Merceologica / Codice ATECO sostituendo una Categoria Merceologica / Codice ATECO per cui l'Esercente è già convenzionato (la presente variazione sarà effettuata su tutti i Punti Vendita su cui è presente la Categoria Merceologica / Codice ATECO da sostituire):

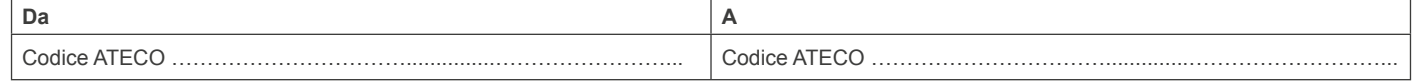

Nota:

La variazione richiesta può essere accolta solo se rispettato il limite di 2 Categorie Merceologiche per Esercente, tenendo conto di altri eventuali contratti di Acquiring in essere.

# ❑ **SEZIONE 3 - VARIAZIONE DATI SU PUNTO VENDITA ESISTENTE (INDIRIZZO, CONTATTO E IBAN)**

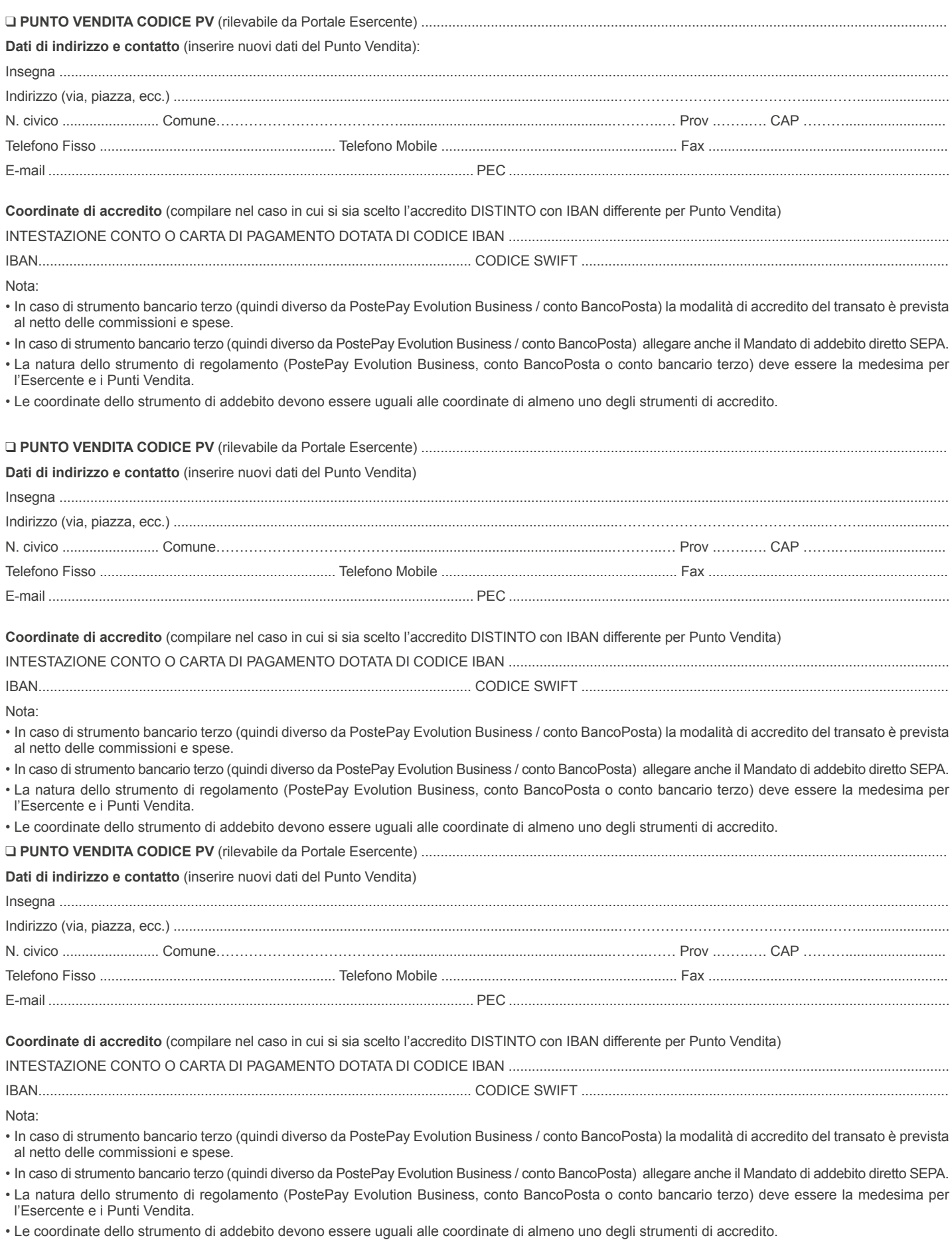

# ❑ **SEZIONE 4 - RICHIESTA FORNITURA NUOVI TERMINALI MOBILE POS SU PUNTI VENDITA ESISTENTI**

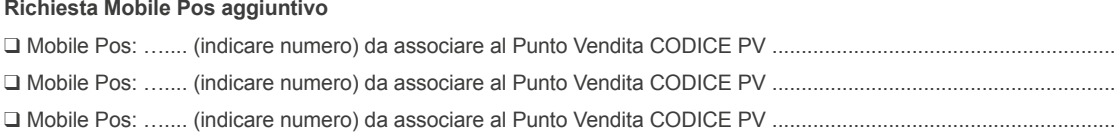

Nota:

- Il costo dei nuovi terminali Mobile Pos è definito dal contratto Servizio Mobile POS sottoscritto dal Cliente.
- II terminali richiesti saranno inviati all'indirizzo di spedizione inserito nel contratto. Qualora si intenda variare tale indirizzo, si compili la "SEZIONE 1" alla voce "Variazione indirizzo di spedizione terminale/i Mobile Pos".
- La richiesta di sostituzione Mobile Pos è da intendersi oltre i termini della garanzia, pertanto i terminali che verranno sostituiti saranno disattivati. Per richieste di sostituzioni Mobile Pos durante la garanzia contattare l'Assistenza Clienti.

# ❑ **SEZIONE 5 - APERTURA PUNTO VENDITA AGGIUNTIVO (INDIRIZZO, CONTATTO, IBAN, ATECO E TERMINALI DA ASSOCIARE)**

### **Punto Vendita aggiuntivo**

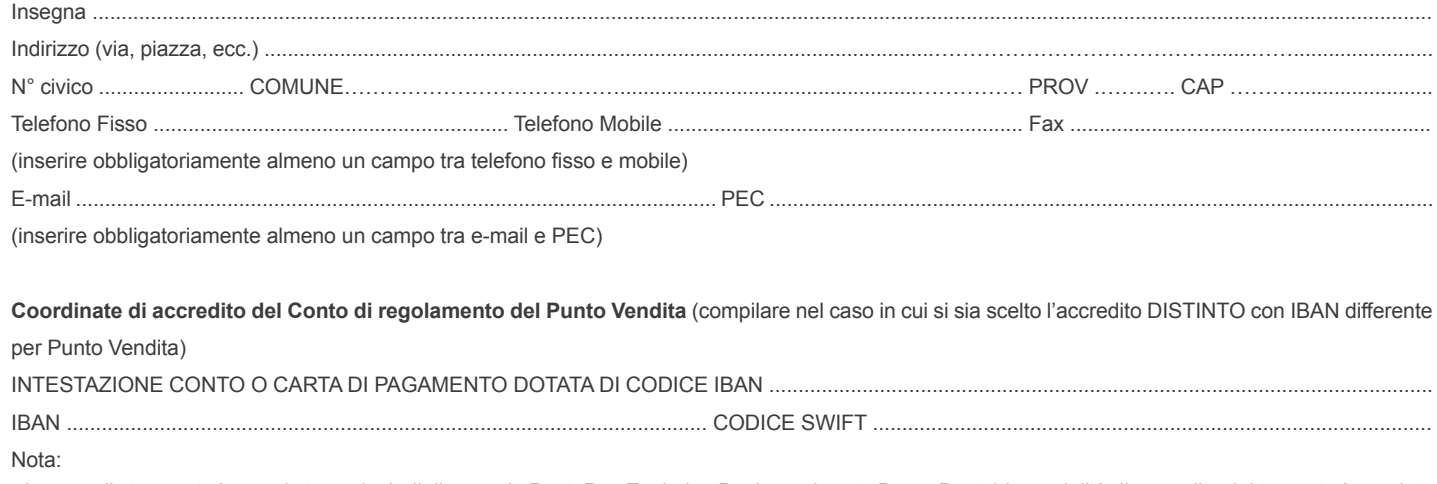

• In caso di strumento bancario terzo (quindi diverso da PostePay Evolution Business / conto BancoPosta) la modalità di accredito del transato è prevista al netto delle commissioni e spese.

• In caso di strumento bancario terzo (quindi diverso da PostePay Evolution Business / conto BancoPosta) allegare anche il Mandato di addebito diretto SEPA.

- La natura dello strumento di regolamento (PostePay Evolution Business, conto BancoPosta o conto bancario terzo) deve essere la medesima per l'Esercente e i Punti Vendita.
- Le coordinate dello strumento di addebito devono essere uguali alle coordinate di almeno uno degli strumenti di accredito.

# **Categoria Merceologica (Codice ATECO) da associare al Punto Vendita** (barrare una sola casella)

□ CODICE ATECO ESISTENTE

(se l'Esercente è già convenzionato al Servizio Acquiring MPOS Postepay per una sola Categoria Merceologica/Codice ATECO, inserire il codice medesimo)

(se l'Esercente è convenzionato al Servizio Acquiring MPOS Postepay per due Categorie Merceologiche/Codici ATECO, inserire uno solo dei due codici)

❑ NUOVO CODICE ATECO .................................................................... (necessario allegare il certificato o visura camerale rilasciati dalla Camera di Commercio oppure atto di iscrizione al Registro delle Imprese) (scelta consentita solo se l'Esercente è già convenzionato al Servizio Acquiring MPOS Postepay per una sola Categoria Merceologica/Codice ATECO)

NOTA:

La variazione richiesta può essere accolta solo se rispettato il limite di 2 Categorie Merceologiche per Esercente, tenendo conto di altri eventuali contratti di Acquiring in essere.

## **Mobile Pos da associare al nuovo Punto Vendita:**

Nuovi Mobile Pos: ….... (indicare numero)

- La fornitura dei nuovi terminali Mobile Pos è definita dal contratto Servizio Mobile POS sottoscritto dal Cliente e i Mobile Pos richiesti verranno inviati all'indirizzo di spedizione ivi indicato.
- Qualora si intenda variare tale indirizzo, si compili la "SEZIONE 1" alla voce "Variazione indirizzo di spedizione terminale/i Mobile Pos".

Luogo e Data ……………………………………………………………………....

FIRMA (del Richiedente/Timbro della Società/Ditta e firma del Rappresentante munito di idonei poteri)

…………………………………………………………………………..............................................................................................................................................

# **SEZIONE RISERVATA AL COLLOCATORE**

**Da compilare solo nel caso di richiesta effettuata tramite Ufficio Postale o Venditore Poste Italiane**

Ufficio Postale (\*) ............................................................................................ Frazionario …...................................................................................................

Matricola dell'Incaricato del collocatore

………………………………………………………………………….............................................................................................................................................. (\*) Ufficio presso il quale è intrattenuto il Rapporto di Acquiring

#### **AVVERTENZA:**

Per tutte le variazioni richieste il presente Modulo deve essere accompagnato dalla copia del Documento di riconoscimento e del Codice Fiscale del Richiedente/Rappresentante Legale.